# **Bluemix Quick Reference Card cf commands**

### **cf api**

Displays or specifies the URL of the API endpoint of Bluemix. cf api [https://api.stage1.ng.bluemix.net] [--skip-ssl-validation]

**cf apps** Lists all applications that are in the current space.

**cf bind-service** Binds a service instance to your application. cf bind-service app\_name service\_instance

**cf create-service** Creates a service instance. cf create-service service name service plan service instance

**cf delete** Deletes an existing application. cf delete app\_name [-f] [-r]

**cf events** Displays runtime events that are related to an application. cf events app\_name

### **cf help**

Displays help information for all cf commands or for a specific cf command if the command\_name parameter is used. cf help [command\_name]

### **cf logs**

Displays the STDOUT and STDERR log streams of an application. cf logs app\_name [--recent]

**cf marketplace** Lists all of the available services that are in the marketplace.

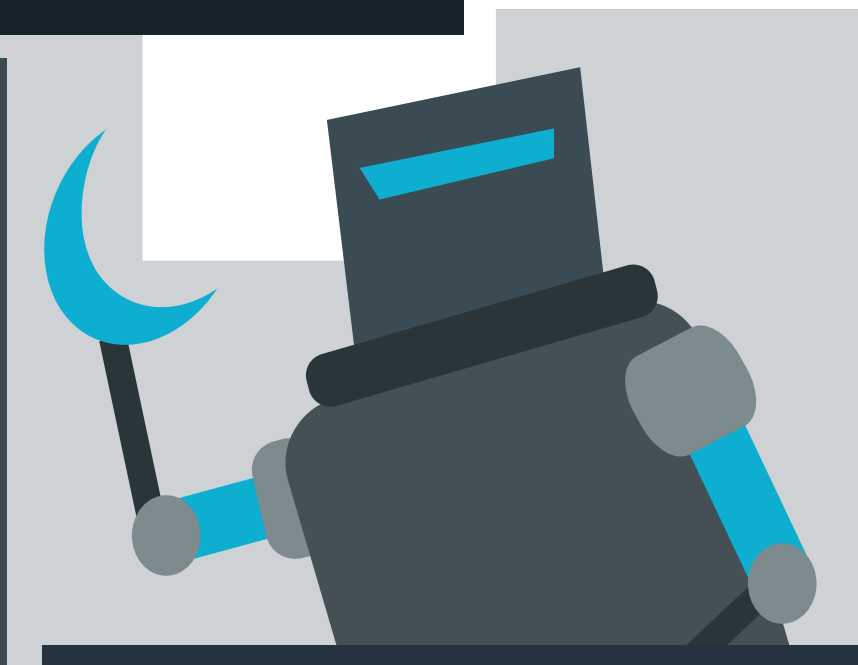

### **cf scale**

Displays or changes the instance number, disk space limit, or memory limit of an application.

cf scale app\_name [-i instance\_number] [-k disk\_limit] [-m memory\_limit] [-f]

Lists all of the service instances that are in the current space. **cf services**

## **cf set-env** Sets an environment variable for an application. cf set-env app\_name var\_name var\_value

**cf stop** Stops a running application. cf stop app\_name

**cf -v** Displays the version of the cf command line interface.

### **cf login**

#### Logs you in to Bluemix.

cf login [-a https://api.stage1.ng.bluemix.net] [-u user\_name] [-p password] [-o organization\_name] [-s space\_name] [--sso] [--skip-ssl-validation]

*Note: If you provide your password in the -p parameter of this command, your password might be recorded in the shell command history file and might be visible to other users of the system.*

# **cf push**

#### Deploys a new application to Bluemix, or updates an existing application in Bluemix.

cf push app\_name [-b buildpack\_name] [-c start\_command] [-d domain\_name] [-f manifest\_path] [-i instance\_number] [-k disk\_limit] -m memory\_limit] [-n host\_name] [-p app\_path] [-s stack] [-t timeout] [--no-hostname] [--no-manifest] [--no-route] [--no-start] [--random-route]